# **AE02 : DOSAGE PAR ETALONAGE DU SERUM PHYSIOLOGIQUE**

Le sérum physiologique est une solution pharmaceutique utilisée pour nettoyer le nez, les yeux…Elle contient de l'eau et du chlorure de sodium. Le **pourcentage en masse en chlorure de sodium dissous** (NaCl) est indiqué sur chaque flacon : **0,9 %** c'est-à-dire que 100 g de sérum physiologique contiennent 0,9 g de chlorure de sodium dissous.

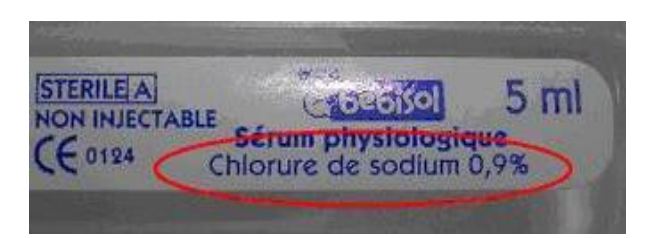

# **Problème posé : La concentration en chlorure de sodium du sérum à disposition est-elle en accord avec l'indication sur l'étiquette ?**

Pour cela, nous allons réaliser un dosage par étalonnage en utilisant la conductimétrie.

*Document 1 : La conductivité* 

j  $\overline{\phantom{a}}$ 

- La **conductivité σ** est une grandeur physique qui s'exprime en «**siemens par mètre** » (**S/m ou S.m-1**) et qui caractérise la capacité d'une solution à conduire le courant électrique.
- Pour la mesurer, on utilise un appareil appelé **conductimètre** dont l'utilisation ressemble très fortement au pH-mètre. Il est nécessaire :
	- d'étalonner au préalable l'appareil ;
	- de faire la mesure sans vive agitation ;
	- de bien rincer l'électrode entre deux mesures.

 La conductivité d'une solution dépend de la nature des ions *Xi* présents dans la solution, de leur concentration **[Xi]** et d'autres paramètres tels que la température *θ*. La **loi de Kohlrausch** (établie en 1874 par Friedrich Kohlrausch, Allemand,1840–1910), énonce que, pour des solutions suffisamment diluées, la conductivité **σ** d'une solution se calcule selon la formule:

$$
\sigma = \sum_i \lambda_i \times [X_i]
$$

*Attention à l'unité de la concentration !!* 

avec :  $[X_i]$  : la concentration de l'ion  $X_i$  en **mol.m<sup>-3</sup>**  $\lambda_i$  : la conductivité molaire de l'ion  $X_i$  en  $\textbf{S}.\textbf{m}^2.\textbf{mol}^{\text{-}1}$ 

Exemple pour une solution aqueuse de chlorure de sodium :

L'équation de la dissolution du soluté dans l'eau est : NaCl<sub>(s)</sub>  $\rightarrow$  Na<sup>+</sup><sub>(aq)</sub> + Cl<sup>-</sup><sub>(aq)</sub> Cette équation indique que la quantité de matière de chaque ion présent dans la solution est égale à la quantité de matière de soluté apporté (dissous) :

 $\Rightarrow$   $n_{dans \, la \, sol}(Na^+) = n_{dans \, la \, sol}(Cl^-) = n_{dissous}(NaCl)$ 

$$
\Rightarrow \frac{n_{dans \, la \, sol}(Na^+)}{V_{sol}} = \frac{n_{dans \, la \, sol}(Cl^-)}{V_{sol}} = \frac{n_{dissous}(NaCl)}{V_{sol}}
$$

 $\Rightarrow$   $[Na^+]$  =  $[Cl^-]$  =  $C$ 

("C" étant la concentration en chlorure de sodium apporté de la solution)

Ainsi la loi de Kohlrausch qui s'écrit  $\sigma = \lambda_{Na^+} \times [Na^+] + \lambda_{Cl^-} \times [Cl^-]$  devient :

 $\sigma = (\lambda_{Na^+} + \lambda_{Cl^-}) \times C$  dans ce cas il y a proportionnalité entre  $\sigma$  et C

**Document 2 : Quelques techniques expérimentales vues en 2nde et/ou 1ère (Prérequis déja réalisé)** 

La dilution : voir les vidéos "dilution" + "dilution (bons gestes)"

Le dosage par étalonnage : voir la vidéo "dosage par étalonnage"

## *Document 3 : Quelques données*

Masses molaires atomiques :  $M(Na) = 23.0$  g/mol ;  $M(Cl) = 35.5$  g/mol Masse volumique du sérum physiologique étudié :  $\rho_{\text{sefum}} = 1,00 \text{ g.mL}$ Quelques valeurs de conductivités molaires ioniques  $\lambda$  à 25°C en S.m<sup>2</sup>.mol<sup>-1</sup> :  $\lambda(H3O^+)$  = 35,0.10<sup>-3</sup>  $\lambda(HO^-)$  = 19,9.10<sup>-3</sup>  $\lambda(Na^+)$  = 5,01.10<sup>-3</sup>  $\lambda(Cl^-)$  = 7,63.10<sup>-3</sup>

## *Document 4 : Matériel à disposition*

Paillasse élèves :

- Pissette d'eau distillée
- Conductimètre (déjà étalonné)
- Béchers
- Pipette en plastique
- Fioles jaugées : 50,0 mL ; 100,0 mL
- Pipettes graduées : 10,0 mL ; 20,0 mL
- Pipettes jaugées : 1,0 mL ; 5,0 mL ; 10,0 mL ; 20, 0 mL ; 25,0 mL
- Poire aspirante + propipette

#### Paillasse professeur : Sérum physiologique

- 
- Sérum physiologique dilué 50x Solution de chlorure de sodium de
- concentration apportée  $C_0$  = 10.0 mmol/L

- **I. Travail préliminaire**
- 1) On souhaite préparer, par dilution, diverses solutions de chlorure de sodium à partir d'une solution mère de concentration  $C_0 = 10.0$  mmol.L<sup>-1</sup>. Compléter le tableau ci-dessous en utilisant uniquement le matériel indiqué dans le document 4.

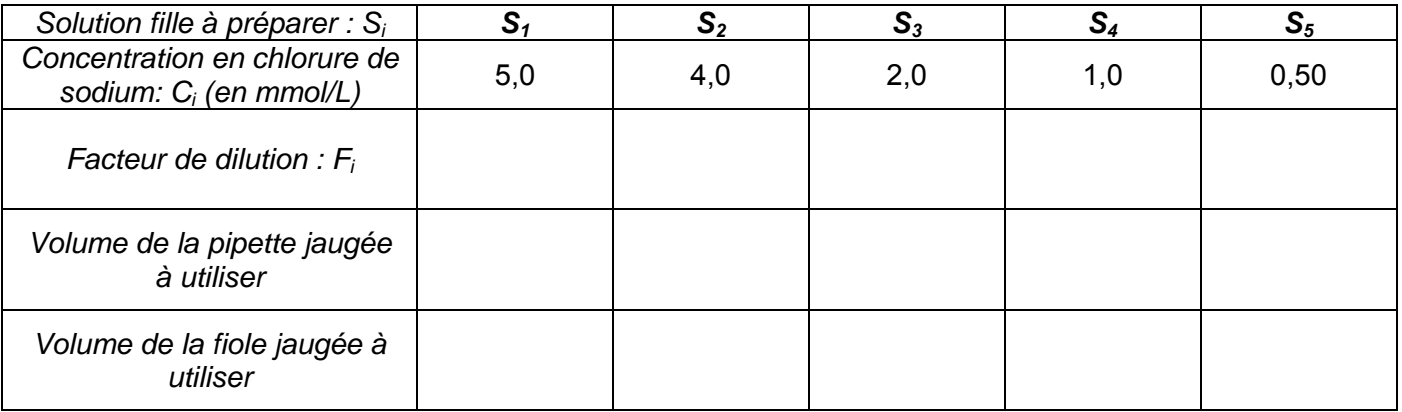

2) A partir de l'indication portée sur l'étiquette du sérum physiologique, déterminer la concentration en quantité de matière notée  $C_{e_{t}}$ <sub>diquette</sub> en chlorure de sodium du sérum physiologique.

### **II. Obtention de la courbe d'étalonnage**

1) A l'aide du matériel à disposition, décrire les grandes étapes du protocole expérimental afin d'obtenir la courbe représentant la conductivité  $\sigma$  d'une solution de chlorure de sodium en fonction de la concentration *C* en quantité de matière en chlorure de sodium apporté.

### *Après validation par le professeur, mettre en œuvre le protocole.*

2) La loi de Kohlrausch est-elle vérifiée?

## **III. Réponse au problème posé**

- 1) Le sérum physiologique commercial étudié devra être dilué 50 fois. Justifier pourquoi. En déduire la concentration du sérum commercial dilué noté C<sub>etiquette-dilué</sub>
- 2) Proposer un protocole pour déterminer expérimentalement la concentration en quantité de matière *Csérum-dilué* en chlorure de sodium du sérum dilué 50 fois à disposition sur la paillasse professeur. *Après validation par le professeur, mettre en œuvre le protocole.*
- 3) Noter la valeur expérimentalement trouvée pour *Csérum-dilué* de la solution diluée et rappeler la valeur attendue *Cétiquette-dilué* (voir I. travail préliminaire).
- 4) Déterminer la valeur de la concentration expérimentale du sérum *Csérum-* et la valeur attendue *Cétiquette*
- 5) Validation du contrôle de qualité :
	- a- Citer les différentes sources d'erreurs sur la valeur de *Csérum*.
	- b- On va réaliser une étude statistique sur l'ensemble des valeurs de *Csérum* trouvées par les différents binômes.
	- Lancer le logiciel GUM MC 2020.(« démarrer/programmes/programmes-réseau/physique/gum2020 »).
	- Sélectionner « terminale » puis cliquer sur l'onglet « incertitude de type A ».
	- Saisir la notation et l'unité de la grandeur étudiée.
	- Cocher « valeurs aberrantes ».
	- Saisir les valeurs des différents binômes.

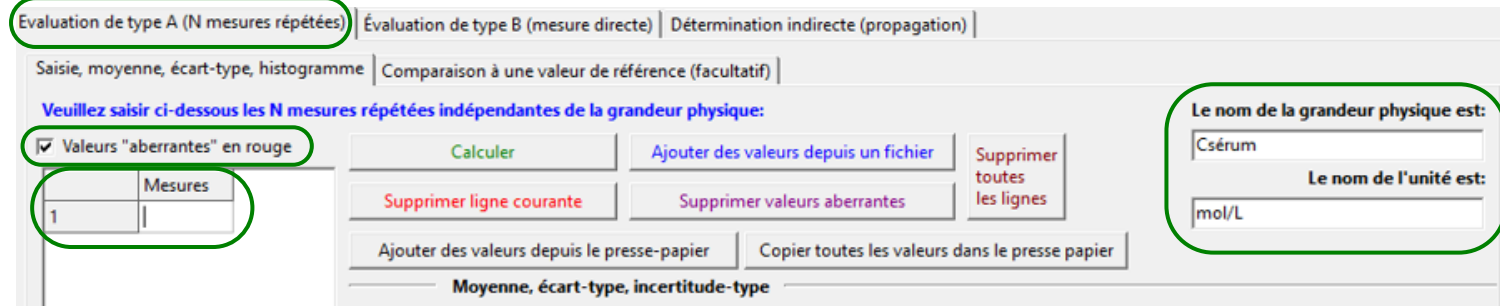

#### **Ecriture du résultat :**

• L'incertitude type est calculée avec la formule :  $u=\frac{\sigma_{n-1}}{\sqrt{N}}$  ;  $\sigma_{n-1}$  est l'écart type des échantillons de

mesures et N est le nombre de mesures.

- Noter la valeur de l'incertitude type : u(Csérum) = ………………………..
- Noter la valeur moyenne trouvée : Csérum(moy) = ……………………….
- **Ecrire le résultat avec son incertitude sous la forme C**sérum =  $C_{\text{seform}(moy)} \pm u(C_{\text{seform}})$ : Recopier la phrase « la valeur expérimentale ….. » :

#### **Comparaison avec la valeur attendue :**

Cliquer sur l'onglet "comparaison à une valeur de référence"

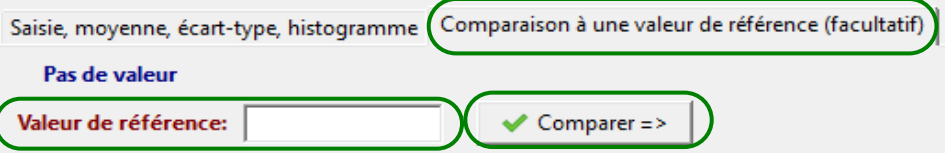

- Saisir la valeur de référence (= valeur attendue).
- Cliquer sur « comparer ».
- Pour déterminer l'écart à la valeur de référence, le logiciel utilise la formule  $\frac{|C_{S\acute{e}rum} C_{\'{e}tiquettel}|}{u(C_{S\acute{e}rum})}$ . Si ce rapport est inférieur à 3, la valeur expérimentale obtenue est compatible avec la valeur attendue.
- Recopier le résultat et conclure sur la validité du contrôle de qualité effectué.